# C\_TADM51\_74<sup>Q&As</sup>

SAP Certified Technology Associate - System Administration (Oracle DB) with SAP NetWeaver 7.4

### Pass SAP C\_TADM51\_74 Exam with 100% Guarantee

Free Download Real Questions & Answers **PDF** and **VCE** file from:

https://www.leads4pass.com/c\_tadm51\_74.html

100% Passing Guarantee 100% Money Back Assurance

Following Questions and Answers are all new published by SAP Official Exam Center

- Instant Download After Purchase
- 100% Money Back Guarantee
- 365 Days Free Update
- 800,000+ Satisfied Customers

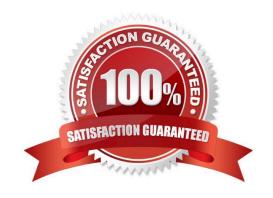

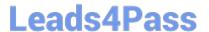

#### **QUESTION 1**

For what purpose are SAP Support Packages used? Choose the correct answer(s).

- A. To enter user data;
- B. To import SAP objects to keep the SAP system at the latest maintenance level.
- C. To implement adjustments in the SAP system due to changes in legal requirements.
- D. To transport programs developed by the customer.
- E. To import all the transport requests that SAP makes available on the SAP Service Marketplace.

Correct Answer: BC

#### **QUESTION 2**

Which of the following statements with regard to Central User Administration are correct? Choose the correct answer(s).

#### Response:

- A. CUA can be implemented as of AS ABAP 4.0B.
- B. You can connect only SAP ECC systems to CUA. SAP CRM systems cannot be connected.
- C. CUA uses an ALE setup.
- D. The clients linked by CUA are called logical systems.
- E. The clients linked with the CUA are known as the "central system" and "child systems."

Correct Answer: CDE

#### **QUESTION 3**

Which of the following statements regarding the architecture of SAP NetWeaver AS are correct? There are 2 correct answers to this question.

#### Response:

- A. The central services instance of the AS Java is required only for an AS Java installation, and not for an AS ABAP+Java (Dual Stack) installation.
- B. SAP NetWeaver-based SAP systems use either AS ABAP, AS Java, or AS ABAP+Java (Dual Stack).
- C. All SAP NetWeaver-based SAP systems can be installed as AS ABAP+Java (Dual Stack) systems.

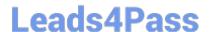

#### https://www.leads4pass.com/c\_tadm51\_74.html

2024 Latest leads4pass C\_TADM51\_74 PDF and VCE dumps Download

D. With AS ABAP+Java (Dual Stack), the AS Java and AS ABAP use different database schemas.

Correct Answer: BD

#### **QUESTION 4**

You want to enable the e-mail sending via SMTP from an AS ABAP-based SAP system. Which of the following configuration steps are necessary? (There are 3 correct answers to this question)

- A. Set the appropriate profile parameter for the ICM.
- B. Configure and activate an SMTP node using transaction SCOT (SAPconnect: Administration).
- C. Configure and activate the ICF service for SAPconnect using transaction SICF (Maintain Services).
- D. Create an RFC destination of type "T" to the external Mail Transfer Agent (MTA).
- E. Maintain a default domain using transaction SCOT (SAPconnect: Administration).

Correct Answer: ABE

#### **QUESTION 5**

Which of the following statements regarding the communication between a SAP system and an external Message Transfer Agent (MTA) using SMTP are correct? There are 2 correct answers to this question.

- A. To send e-mails to an MTA, or to receive emails from an MTA using SMTP, the SAP NetWeaver AS ABAP must have the ST-MAIL plugin, which needs to be installed using transaction SAINT.
- B. The SAP NetWeaver AS ABAP provides the full functionality of a Message Transfer Agent (MTA).
- C. The SAP NetWeaver AS ABAP can send mails to only one specific MTA per SAP client.
- D. The SAP NetWeaver AS ABAP cannot automatically forward incoming mails to other domains.

Correct Answer: CD

#### **QUESTION 6**

Your customer is configuring a Central User Administration (CUA) in AS ABAP connecting to multiple child systems. Changes of the attribute "mobile telephone number" in the user master record in one child

system should be transferred to the other relevant child systems. Which setting for the attribute "mobile telephone number" in parameters for field distribution via transaction SCUM (Central User Administration) do you use to fulfill this requirement? Please choose the correct answer.

- A. Global
- B. Redistribution
- C. Everywhere

#### https://www.leads4pass.com/c\_tadm51\_74.html

2024 Latest leads4pass C\_TADM51\_74 PDF and VCE dumps Download

D. Local

Correct Answer: B

#### **QUESTION 7**

Which of the following can be a purpose of an operation mode switch in an AS ABAPbased SAP system?

- A. To change the monitoring behavior of the SAP system if the system is monitored with transaction RZ20
- B. To switch the SAP system into maintenance mode
- C. To synchronize the database with the local instance buffer
- D. To enforce the reset of the shared memory areas by restarting the work processes

Correct Answer: A

#### **QUESTION 8**

Which of the following processes connect to the database during the startup of an instance of an SAP system based on AS ABAP?

- A. The message server, in order to check a valid SAP license
- B. The gateway process, via remote function call (RFC)
- C. The dispatcher process via JDBC
- D. All work processes connect to the database

Correct Answer: D

#### **QUESTION 9**

Which ABAP software components are installed during the installation of an SAP ECC 6.0 system? You

find those in System -> Status of your SAP ECC 6.0 system.

There are 2 correct answers to this question.

- A. SAP\_CRM
- B. SAP\_HR
- C. SAP\_APPL

Correct Answer: BC

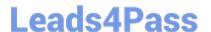

#### **QUESTION 10**

Which of the following statements is correct when using external commands for background processing in

SAP systems based on AS ABAP? Please choose the correct answer.

#### Response:

- A. The only way to execute operating system commands from a background job is by using external commands.
- B. Only background users can execute external commands.
- C. You can execute operating system commands from a background job by using external programs or external commands.

Correct Answer: C

#### **QUESTION 11**

Which of the following statements are true with regard to SAP online help for an AS ABAP- based SAP system?

(There are 3 correct answers to this question)

- A. When installing the online documentation, you have the option to choose between Standard HTML (PlainHtml) and Compiled HTML (HtmlHelp).
- B. The online documentation can be installed in the database of the SAP system.
- C. The online documentation can be installed on a file or Web server.
- D. The online documentation is installed with all available languages by default.
- E. Access to the online documentation can be configured with transaction SR13 (Administration:Display of the SAP Library).

Correct Answer: ACE

#### **QUESTION 12**

Which options do you have for selecting transport requests to be imported? There are 4 correct answers to this question.

#### Response:

- A. You can filter transport requests from a certain project and import them together in one step (provided that you have activated the CTS functionality in transaction SPRO\_ADMIN).
- B. You can import a single transport request into several SAP Systems, for example, QA1 and QA2, in one step.
- C. You can select several individual transport requests to be imported in one step.

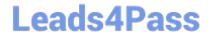

#### https://www.leads4pass.com/c\_tadm51\_74.html

2024 Latest leads4pass C\_TADM51\_74 PDF and VCE dumps Download

- D. Depending on the TMS settings, you can use the \'import all\\' button to import all importable requests from the import queue in one step.
- E. You can select a single transport request for import

Correct Answer: ACDE

#### **QUESTION 13**

You want to configure the automatic data transfer from an SAP System Landscape Directory (SLD) to the SAP Solution Manager system. Which of the following configuration steps are necessary? There are 2 correct answers to this question.

- A. On the SAP Solution Manager system, you need to create a trusted RFC connection of Type "3" to the SLD.
- B. On the SLD system, you need to configure the JCo RFC Provider Service in Visual Administrator.
- C. On the SAP Solution Manager system you need to schedule a periodic data transfer job (Job LANDSCAPE\_FETCH). This can be done in transaction SMSY\_SETUP.
- D. On the SLD system, you need to trigger an event that starts the data transfer to the SAP Solution Manager system (event START\_TRANSFER).

Correct Answer: BC

#### **QUESTION 14**

Which of the following is true when creating new clients within an SAP System based on AS ABAP (for example, SAP ECC)?

- A. Log files indicating the success of a new client creation are stored in the home directory of the user initiating the copy.
- B. Customizing and repository objects from a source client are automatically copied to the new client using the client copy tool.
- C. The client transport tool can be used to transfer the same source client, simultaneously, from one SAP System to multiple other SAP systems in a single action.
- D. The client copy can be accelerated by using several dialog work processes in parallel.
- E. Remote client copies generate large data files at the operating system level.

Correct Answer: D

#### **QUESTION 15**

RAC overcomes the limitations of traditional failover solutions by providing... There are 2 correct answers to this question.

A. Fast recovery

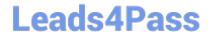

## https://www.leads4pass.com/c\_tadm51\_74.html 2024 Latest leads4pass C\_TADM51\_74 PDF and VCE dumps Download

- B. Load balancing
- C. Concurrent processing
- D. Fast and reliable detection of a node or network failure

Correct Answer: AC

C TADM51 74 VCE Dumps C TADM51 74 Practice **Test** 

C TADM51 74 Exam **Questions**